#### OFFICE OF THE PRINCIPAL VIKRAM DEB AUTONOMOUS COLLEGE, JEYPORE DATE 10.11.2021 **VDAC/2021**

() 在 图

1091 都

 $\log E = 53$ 

 $\sim 10^{-3}$  M

山松 都

#### **NOTICE**

All the students of +3 2<sup>nd</sup> year and 3<sup>rd</sup> year Arts/ Science/ Commerce/ BBA/ BCA and 2<sup>nd</sup> year PG & B.Ed. are advised to deposit their re-admission fees for the session 2021-22 in online mode by using the College website www.vikramdebcollege.ac.in, clicking on online fees option. Further, they are advised to deposit their fees latest by 30.11.2021 positively.

V.Deb (Auto) College, Jeypore.

Copy to Students Notice boards/ College Website/ College Counter/ Account Section/ Office file for information & necessary action.

activities and the model of the con-

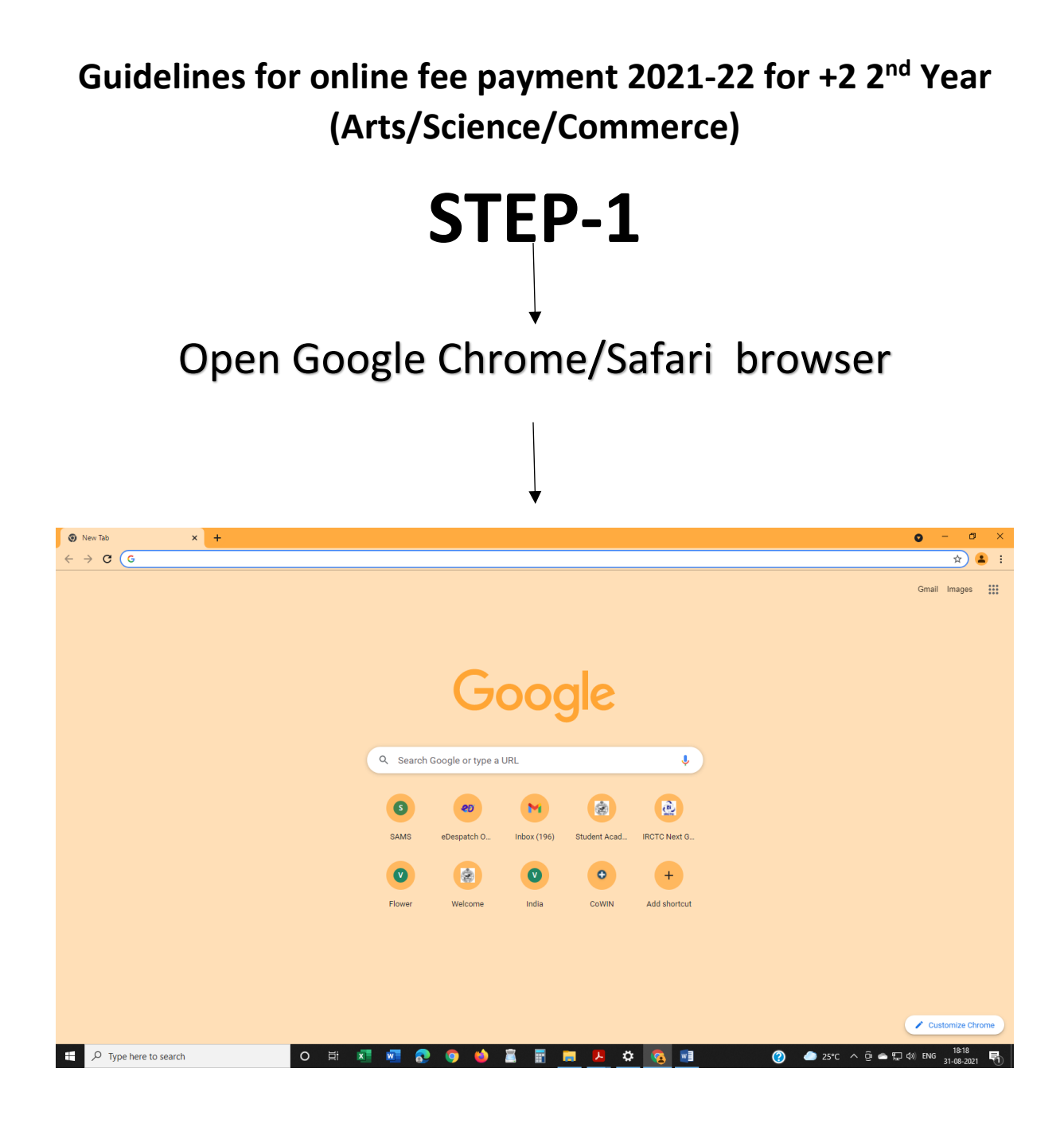

$$
\begin{array}{c}\n\text{STEP-2} \\
\downarrow\n\end{array}
$$

# TYPE URL:

# https://vikramdebcollege.ac.in

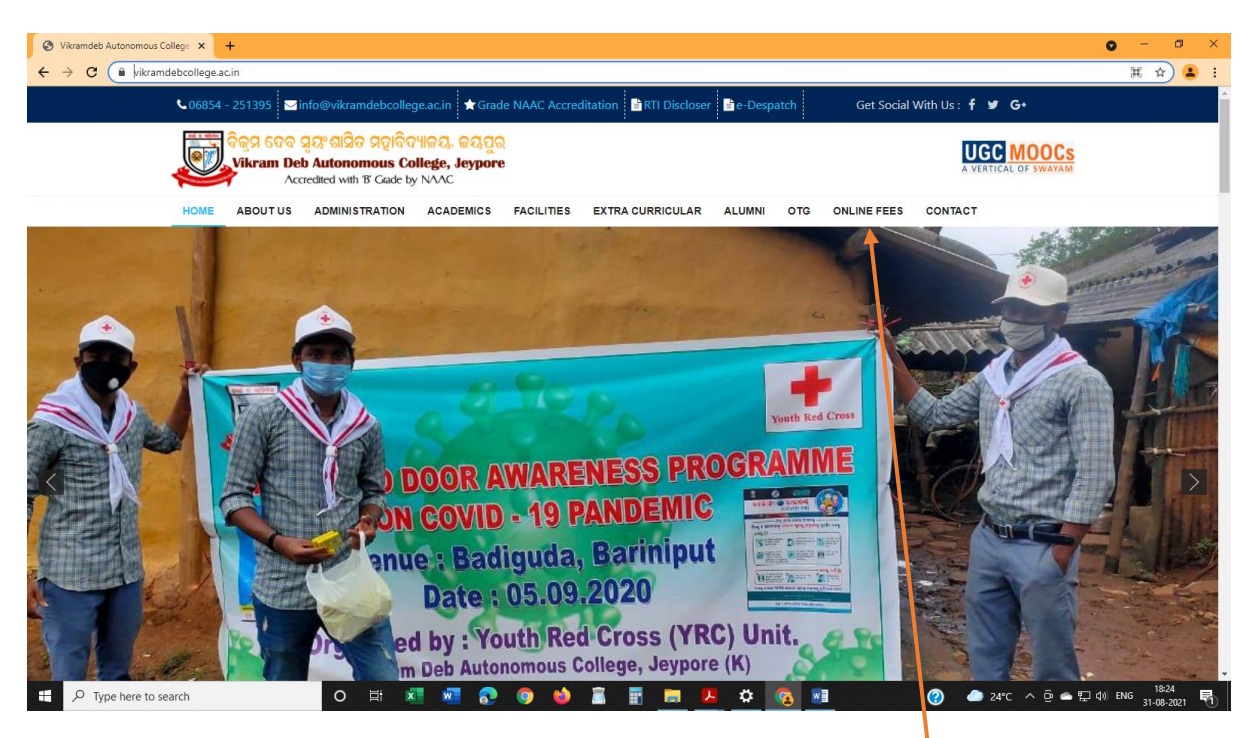

# STEP-3: Click on ONLINE FEE

# STEP-4: Click on Select branch

### AS PRINCIPAL VIKRAMDEV COLLEGE AUTO JEYPORE

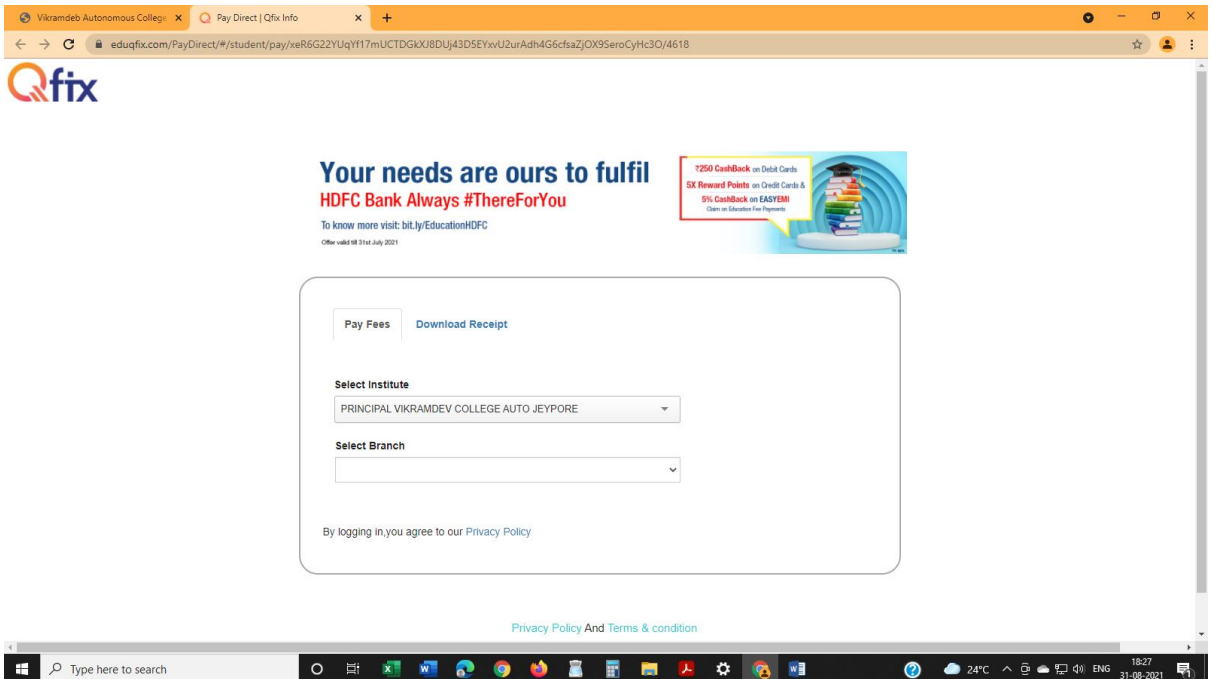

## STEP-5: TYPE YOUR CLASS ROLL NO

#### AND CLICK SEARCH

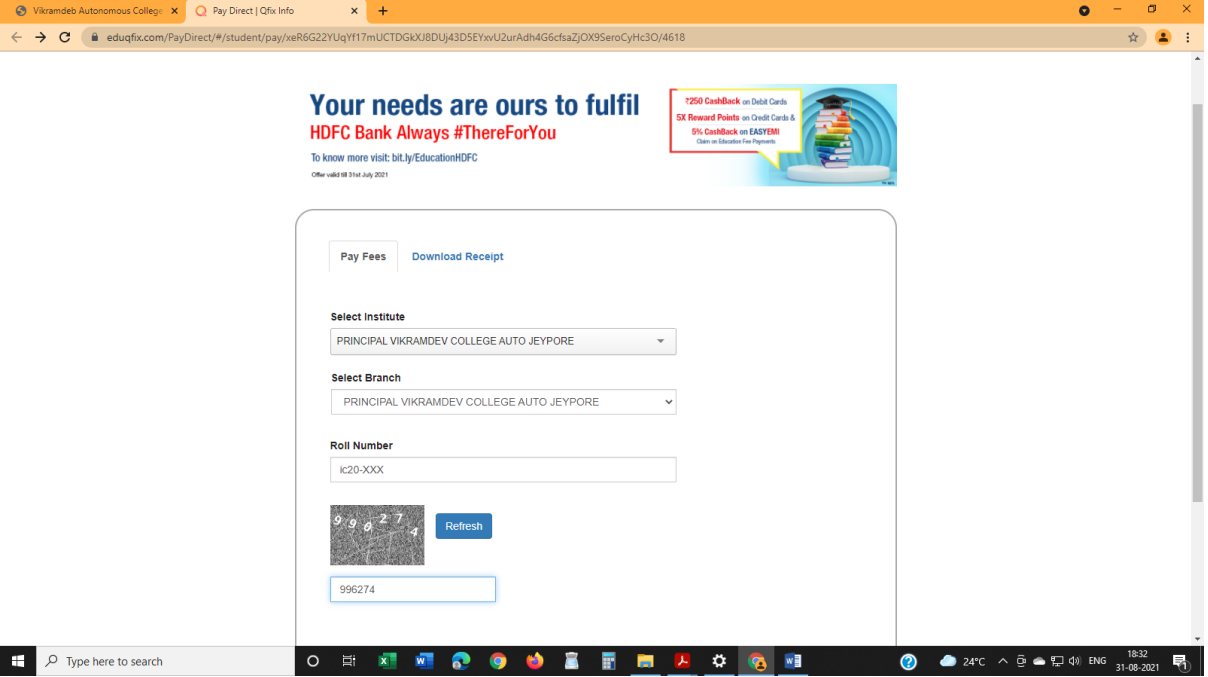

## STEP-6: CLICK FEE BREAK UP CHEK BOX ON

#### COUTINUE AND PAY

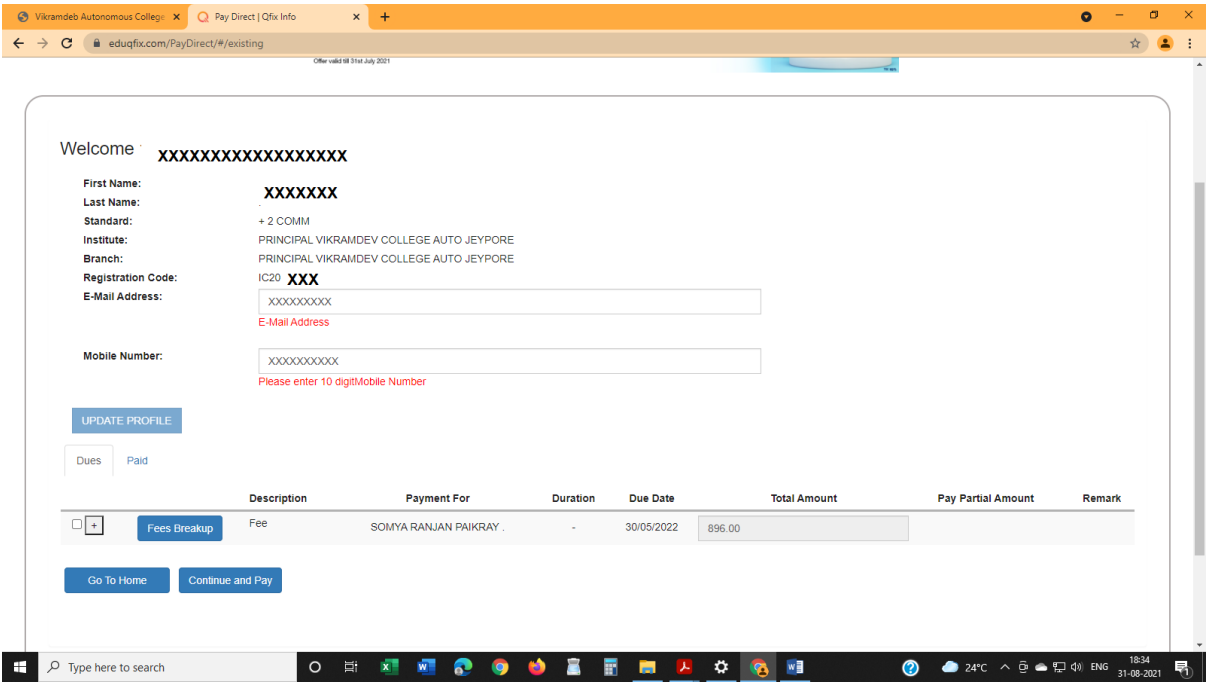

## STEP-7: CLICK ON SEND OTP OPTION

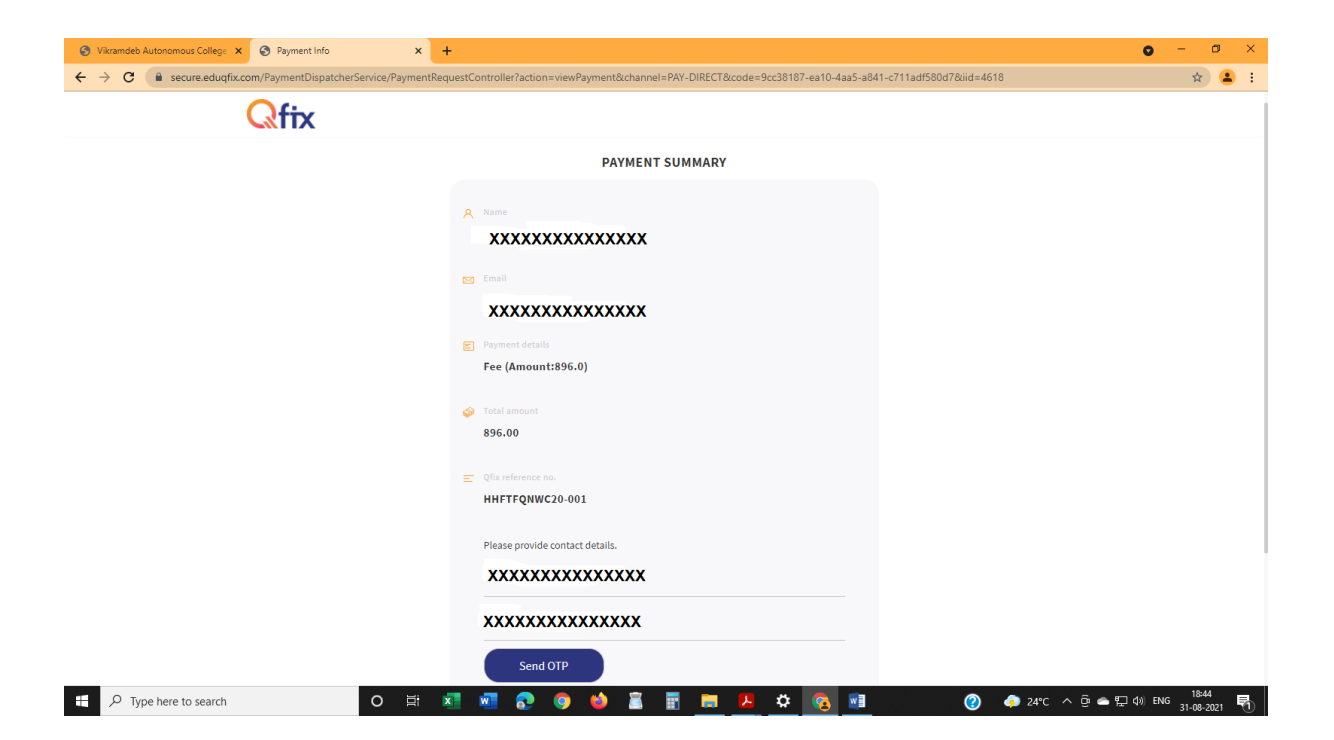